## SAP ABAP table GHO\_S\_SP\_NETOBJ\_INIT {Structure for Initial Screen of Network Objects}

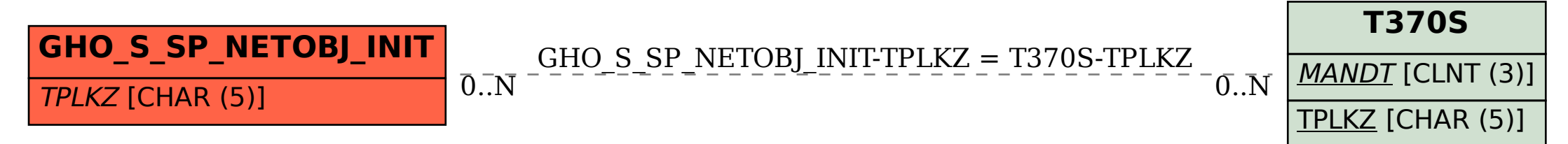